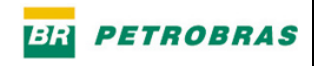

Pág.<br> $\frac{1}{8}$ 

## *LISTA DE TABELAS*

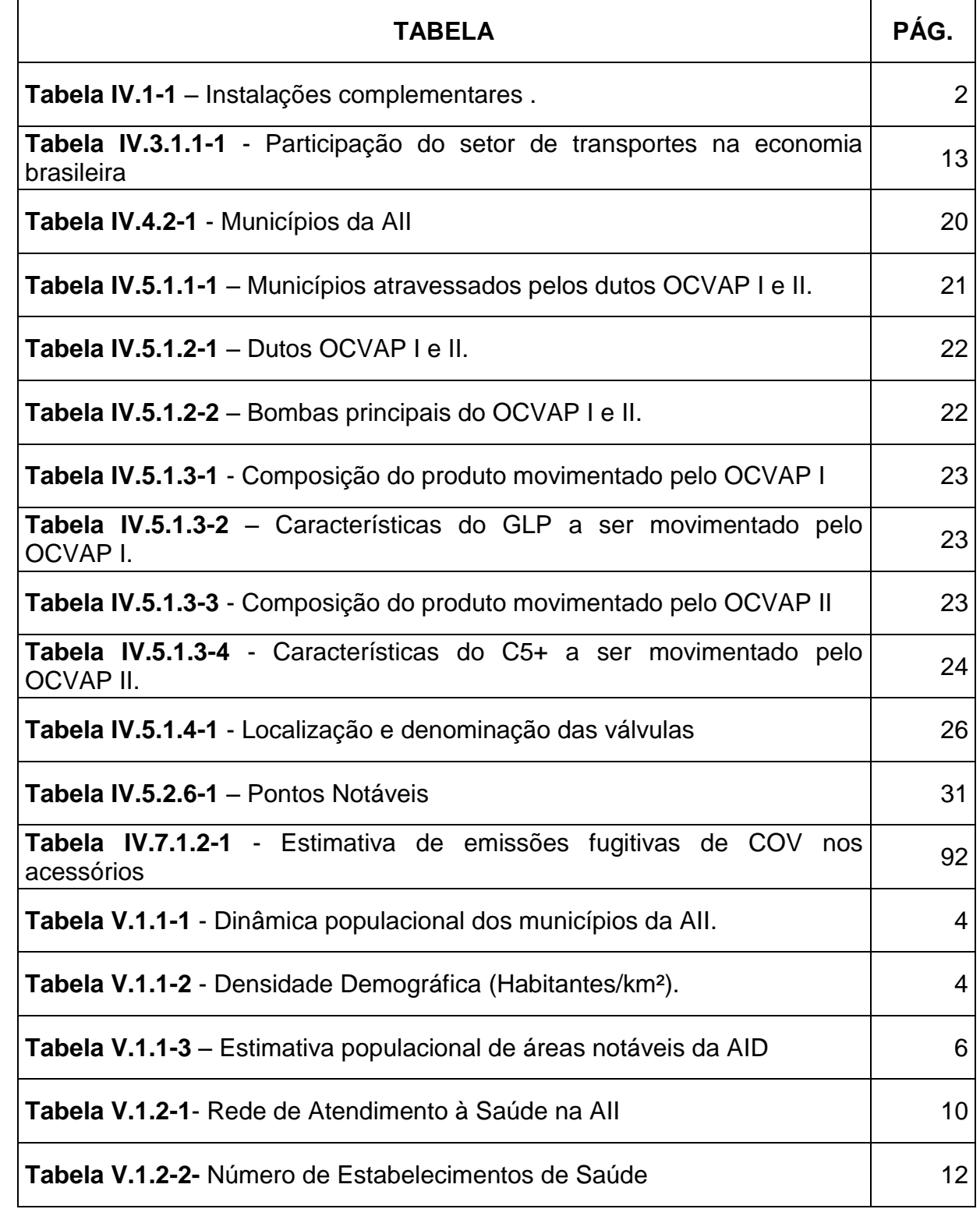

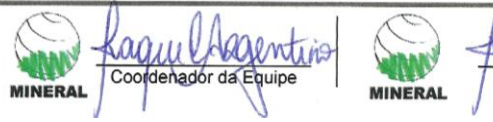

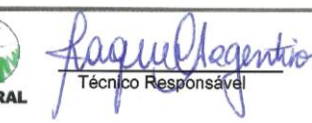

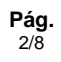

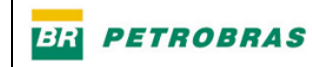

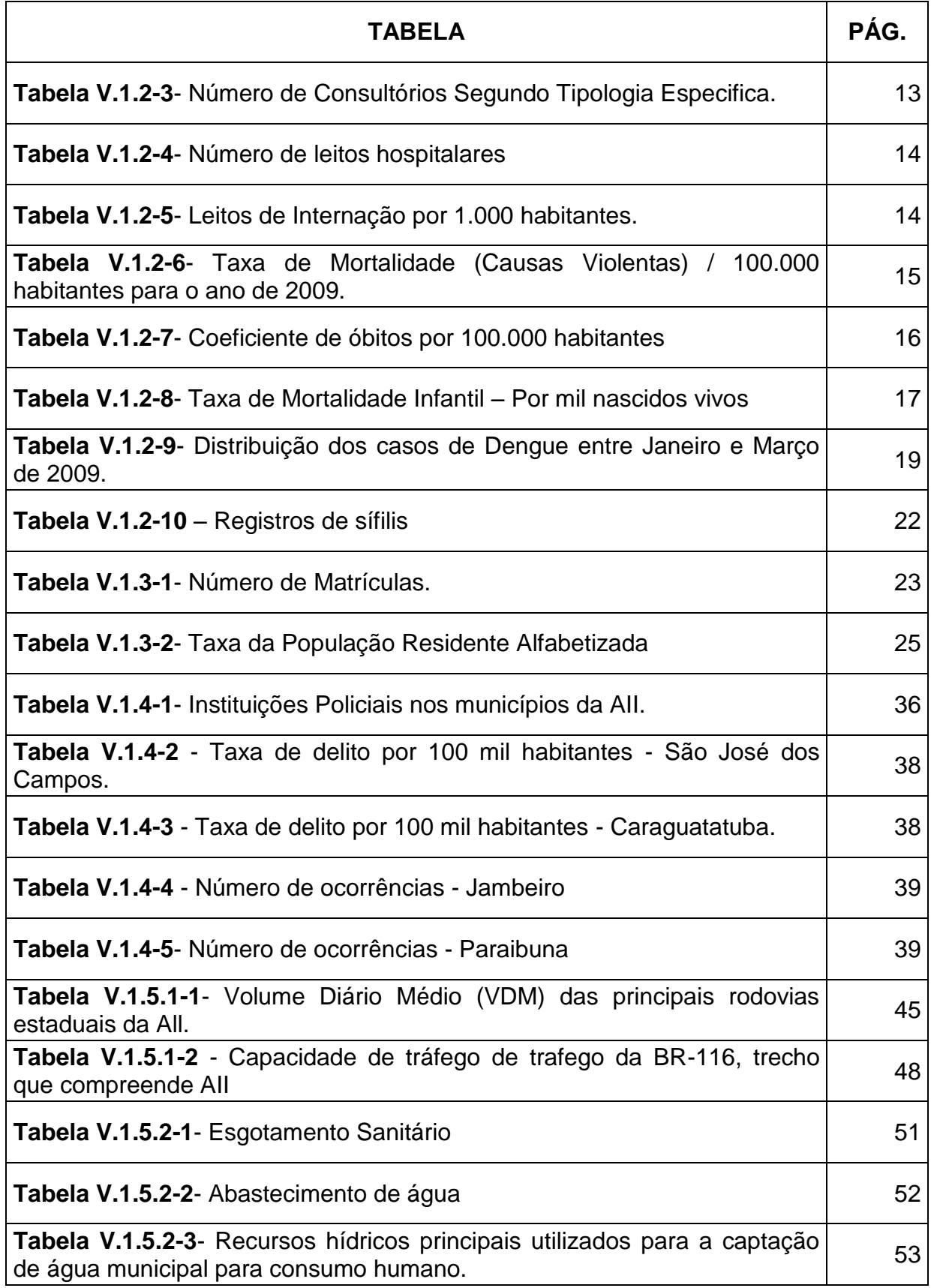

Kaquul Aegentino

**WINERAL** 

EIA<br>PAB7R03

Revisão 01<br>02/2012

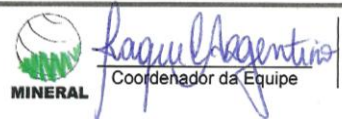

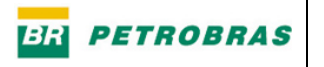

Pág.<br> $\frac{3}{8}$ 

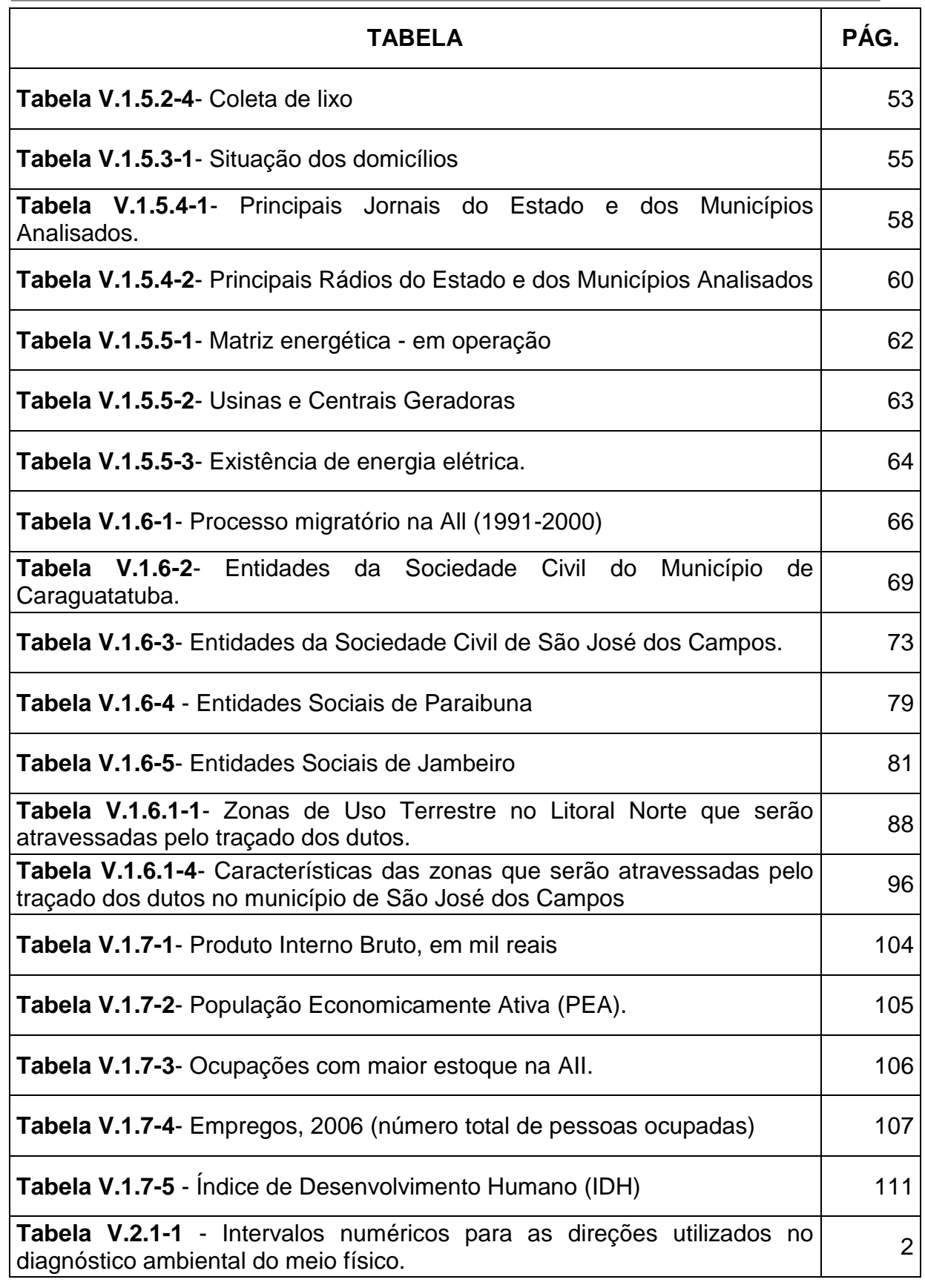

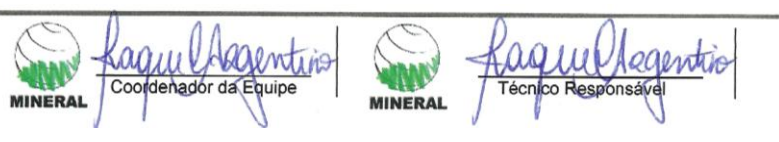

**Pág.** 4/8

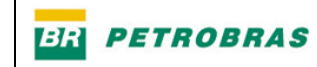

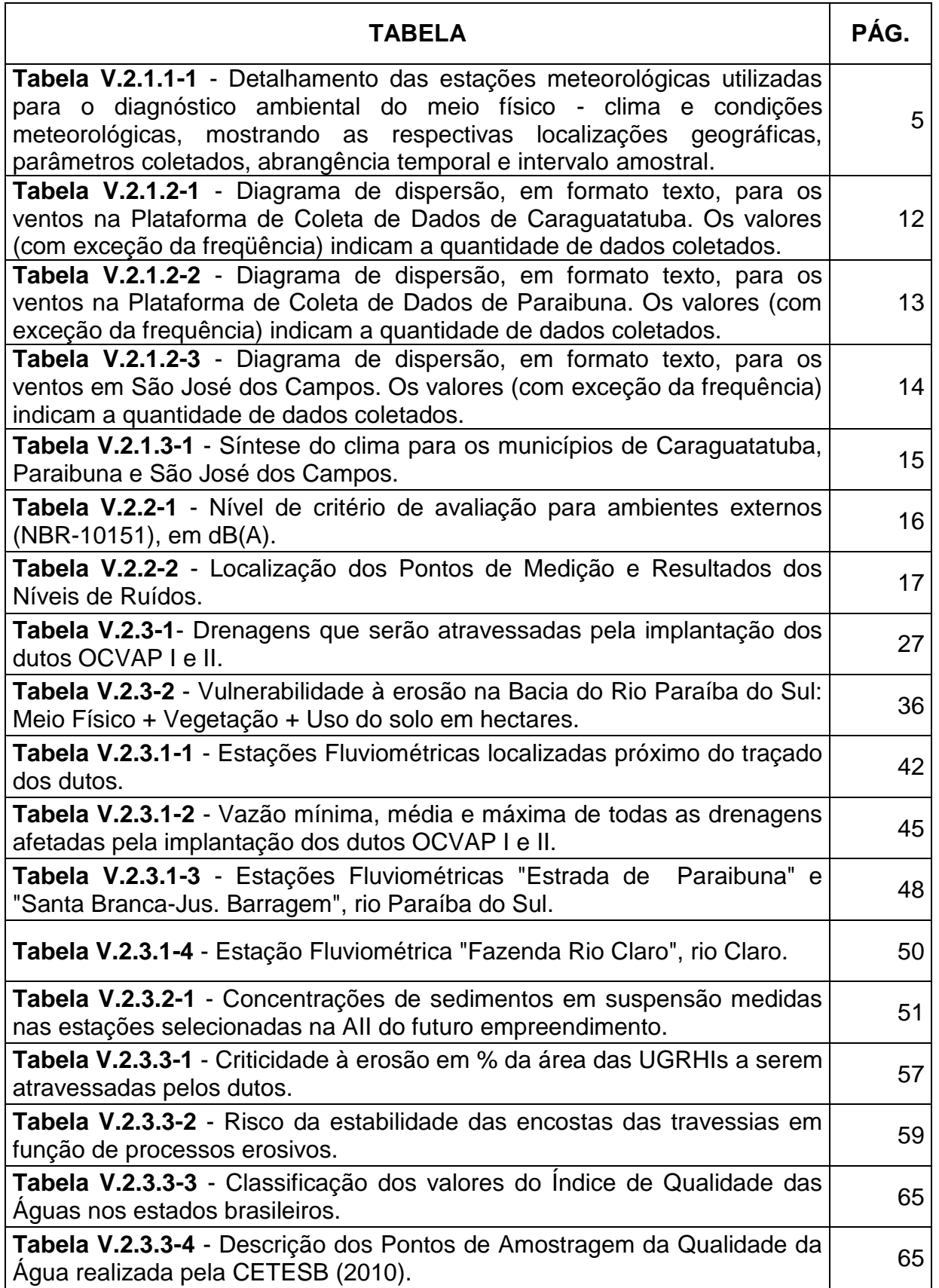

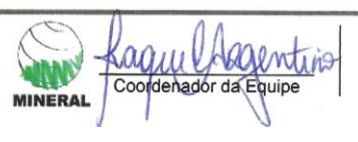

**WINERAL** 

Raque Magentio EIA<br>PAB7R03

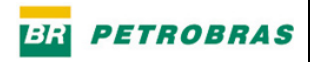

Pág.<br> $5/8$ 

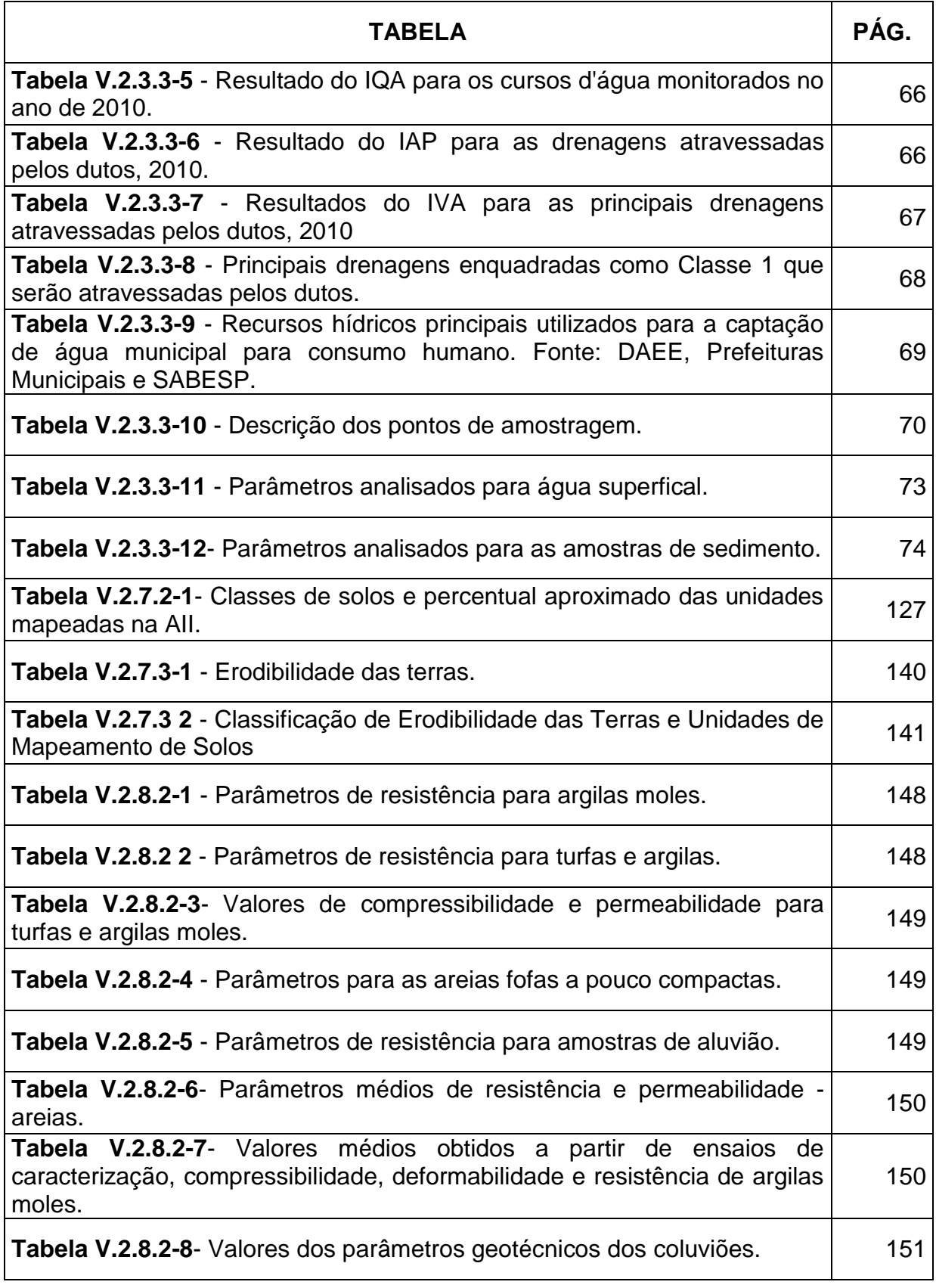

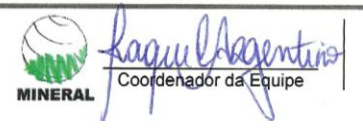

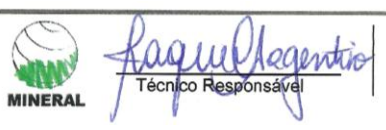

**Pág.** 6/8

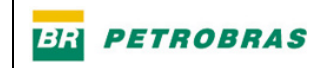

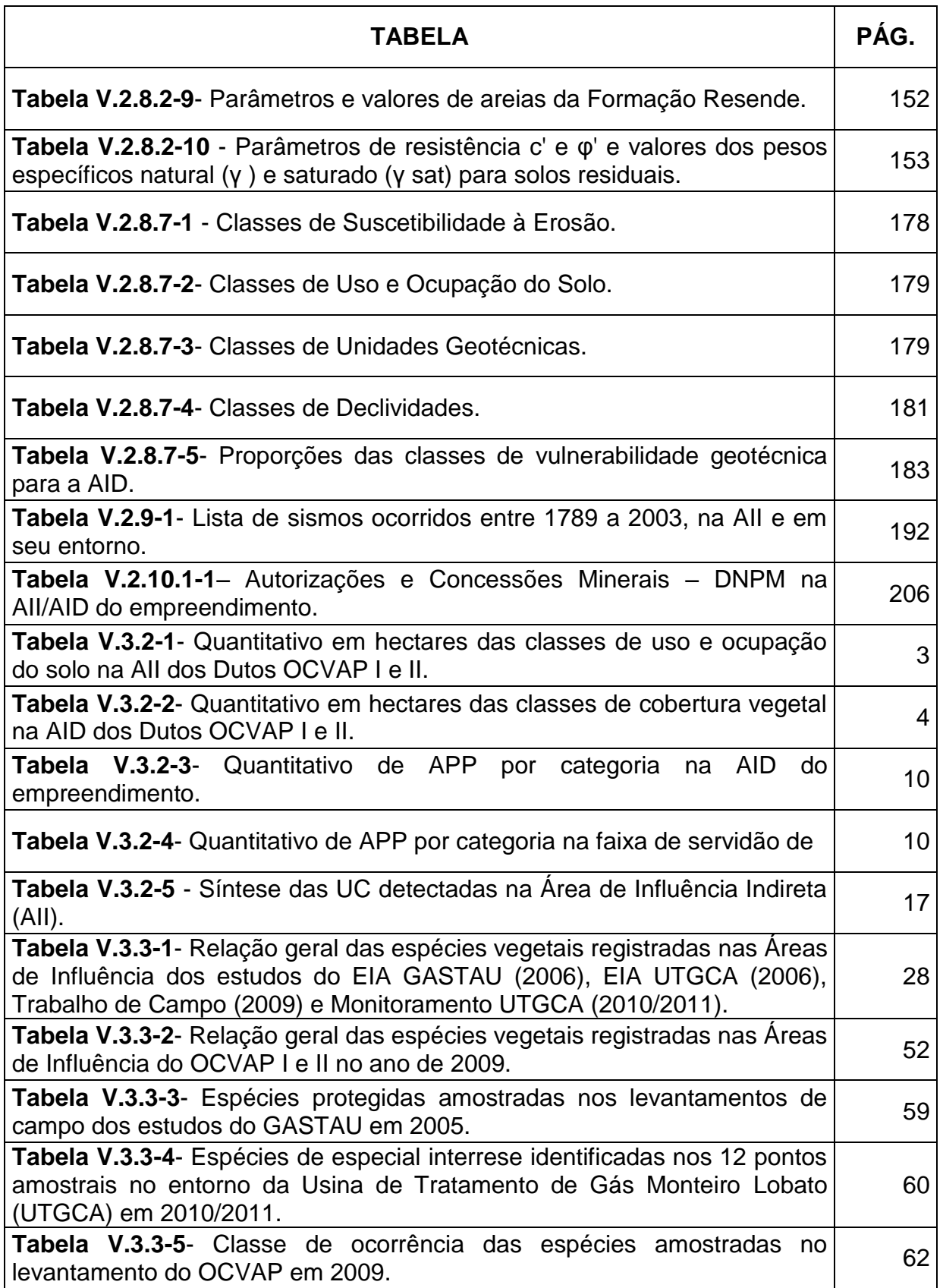

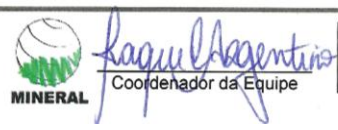

**WINNY** 

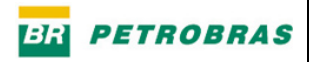

Pág.<br>7/8

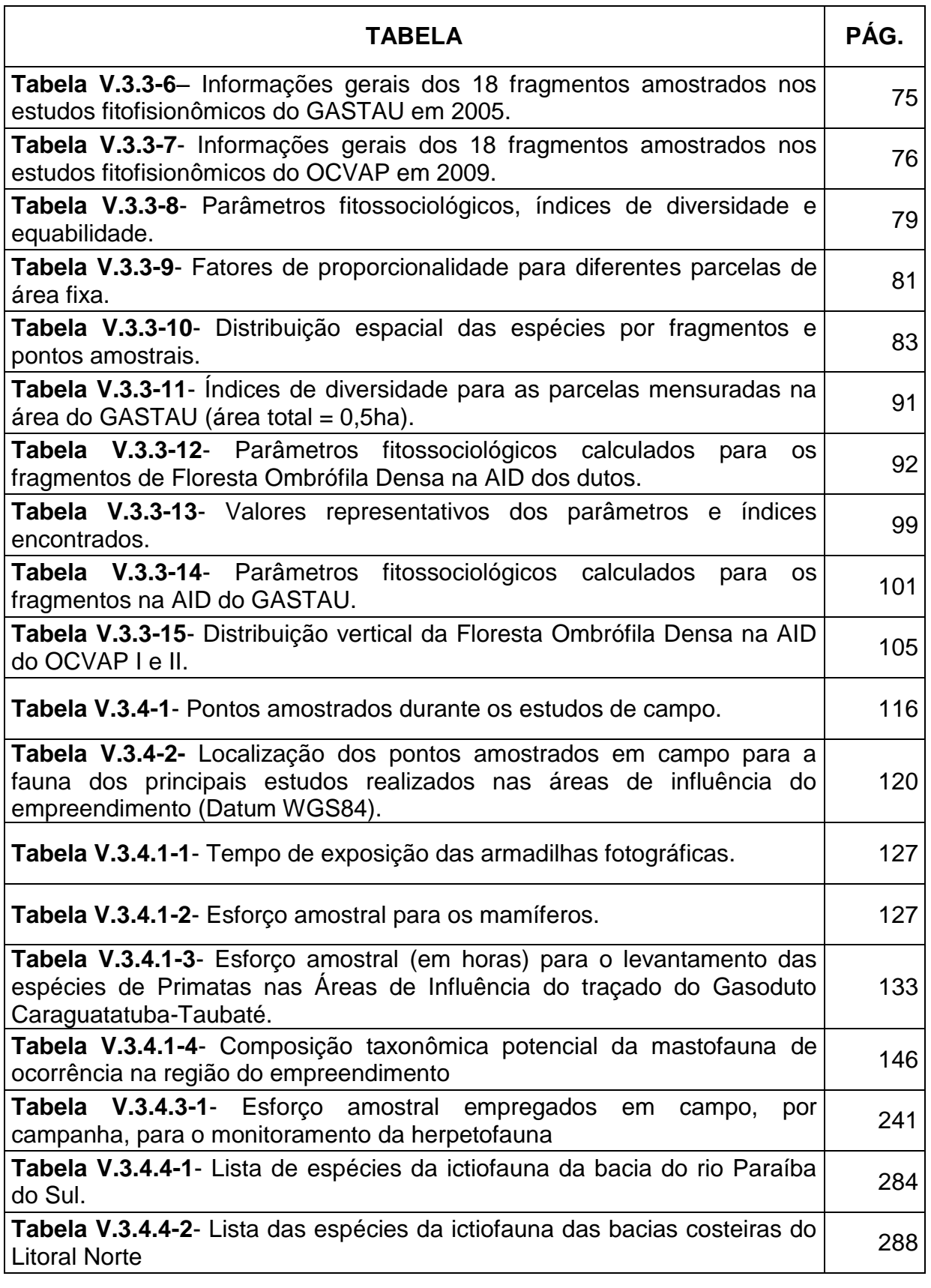

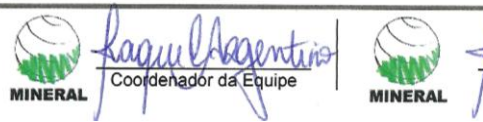

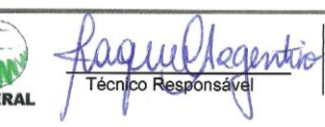

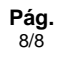

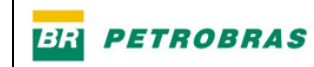

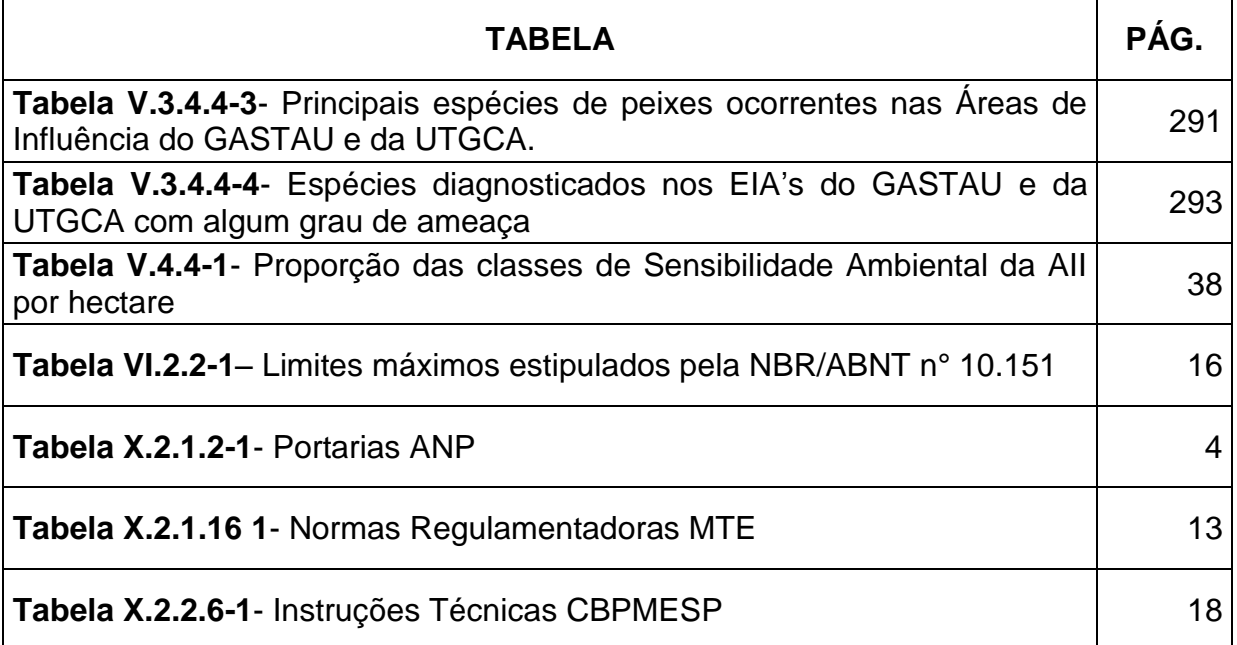

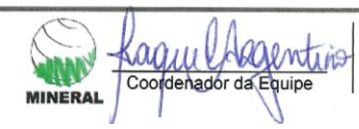

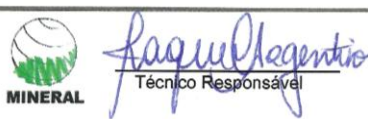